### **Google Drive**

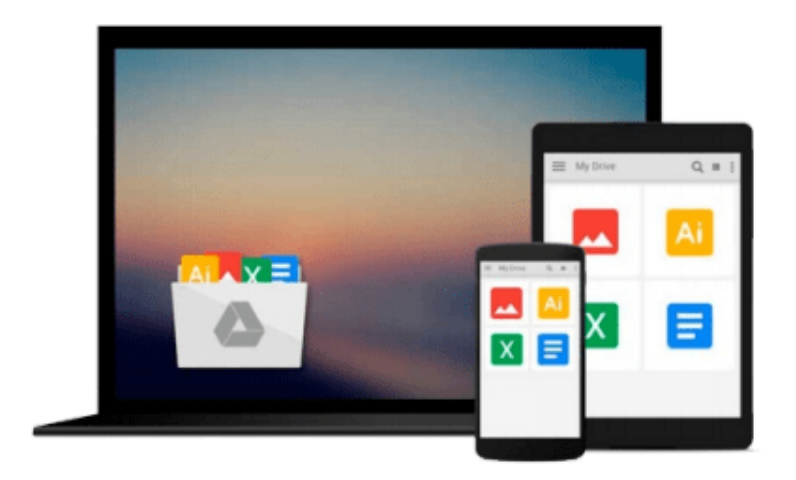

 $\equiv$ 

# **Mastering Git**

*Jakub Narebski*

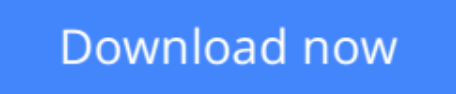

[Click here](http://zonebook.me/go/read.php?id=B0112ES3S8) if your download doesn"t start automatically

## **Mastering Git**

Jakub Narebski

**Mastering Git** Jakub Narebski

**Attain expert-level proficiency with Git for enhanced productivity and efficient collaboration by mastering advanced distributed version control features**

### **About This Book**

- Set up Git for solo and collaborative development
- Harness the full power of Git version control system to customize Git behavior, manipulate history, integrate external tools and explore platform shortcuts
- A detailed guide, which explains how to apply advanced Git techniques and workflows and ways to handle submodules

### **Who This Book Is For**

If you are a Git user with reasonable knowledge of Git and familiarity with basic concepts such as branching, merging, staging, and workflows, this is the book for you. Basic knowledge of installing Git and software configuration management concepts is essential.

### **What You Will Learn**

- Explore project history, find revisions using different criteria, and filter and format how history looks
- Manage your working directory and staging area for commits and interactively create new revisions and amend them
- Set up repositories and branches for collaboration
- Submit your own contributions and integrate contributions from other developers via merging or rebasing
- Customize Git behavior system-wide, on a per-user, per-repository, and per-file basis
- Take up the administration and set up of Git repositories, configure access, find and recover from repository errors, and perform repository maintenance
- Chose a workflow and configure and set up support for the chosen workflow

### **In Detail**

Git is one of the most popular types of Source Code Management (SCM) and Distributed Version Control System (DVCS). Despite the powerful and versatile nature of the tool enveloping strong support for nonlinear development and the ability to handle large projects efficiently, it is a complex tool and often regarded as "user-unfriendly". Getting to know the ideas and concepts behind the architecture of Git will help you make full use of its power and understand its behavior. Learning the best practices and recommended workflows should help you to avoid problems and ensure trouble-free development.

The book scope is meticulously designed to help you gain deeper insights into Git's architecture, its underlying concepts, behavior, and best practices. Mastering Git starts with a quick implementation example of using Git for a collaborative development of a sample project to establish the foundation knowledge of Git operational tasks and concepts. Furthermore, as you progress through the book, the tutorials provide detailed descriptions of various areas of usage: from archaeology, through managing your own work, to working with other developers. This book also helps augment your understanding to examine and explore project history, create and manage your contributions, set up repositories and branches for collaboration in centralized and distributed version control, integrate work from other developers, customize and extend Git, and recover from repository errors. By exploring advanced Git practices, you will attain a deeper understanding of Git's behavior, allowing you to customize and extend existing recipes and write your own.

### **Style and approach**

Step-by-step instructions and useful information make this book the ultimate guide to understanding and mastering Git. This book will show road to mastery example by example, while explaining mental model of Git. The Introduction section covers the 'Essentials' just for refreshing the basics. The main highlight is that the concepts are based on HOW the technology/framework works and not just practical 'WHAT to do'.

**[Download](http://zonebook.me/go/read.php?id=B0112ES3S8)** [Mastering Git ...pdf](http://zonebook.me/go/read.php?id=B0112ES3S8)

**[Read Online](http://zonebook.me/go/read.php?id=B0112ES3S8)** [Mastering Git ...pdf](http://zonebook.me/go/read.php?id=B0112ES3S8)

#### **From reader reviews:**

#### **Adrienne McGinnis:**

Reading a guide can be one of a lot of activity that everyone in the world loves. Do you like reading book consequently. There are a lot of reasons why people fantastic. First reading a book will give you a lot of new details. When you read a e-book you will get new information because book is one of various ways to share the information as well as their idea. Second, reading through a book will make you more imaginative. When you looking at a book especially fictional book the author will bring you to definitely imagine the story how the character types do it anything. Third, you are able to share your knowledge to others. When you read this Mastering Git, you can tells your family, friends in addition to soon about yours publication. Your knowledge can inspire the others, make them reading a book.

#### **Reginald McDade:**

People live in this new day of lifestyle always attempt to and must have the free time or they will get lots of stress from both everyday life and work. So , whenever we ask do people have free time, we will say absolutely sure. People is human not just a robot. Then we ask again, what kind of activity are you experiencing when the spare time coming to an individual of course your answer will probably unlimited right. Then ever try this one, reading textbooks. It can be your alternative throughout spending your spare time, typically the book you have read is actually Mastering Git.

#### **Gerri Pettit:**

Do you one of the book lovers? If so, do you ever feeling doubt when you find yourself in the book store? Try to pick one book that you find out the inside because don't judge book by its cover may doesn't work is difficult job because you are afraid that the inside maybe not seeing that fantastic as in the outside seem likes. Maybe you answer might be Mastering Git why because the excellent cover that make you consider concerning the content will not disappoint a person. The inside or content is definitely fantastic as the outside or cover. Your reading sixth sense will directly assist you to pick up this book.

#### **Danielle Rucks:**

A number of people said that they feel uninterested when they reading a publication. They are directly felt that when they get a half areas of the book. You can choose the book Mastering Git to make your own personal reading is interesting. Your current skill of reading expertise is developing when you similar to reading. Try to choose very simple book to make you enjoy to see it and mingle the idea about book and looking at especially. It is to be first opinion for you to like to start a book and study it. Beside that the guide Mastering Git can to be your brand new friend when you're experience alone and confuse with the information must you're doing of their time.

**Download and Read Online Mastering Git Jakub Narebski #GZHN1TKB0C7**

### **Read Mastering Git by Jakub Narebski for online ebook**

Mastering Git by Jakub Narebski Free PDF d0wnl0ad, audio books, books to read, good books to read, cheap books, good books, online books, books online, book reviews epub, read books online, books to read online, online library, greatbooks to read, PDF best books to read, top books to read Mastering Git by Jakub Narebski books to read online.

### **Online Mastering Git by Jakub Narebski ebook PDF download**

#### **Mastering Git by Jakub Narebski Doc**

**Mastering Git by Jakub Narebski Mobipocket**

**Mastering Git by Jakub Narebski EPub**